## Package 'jtrans'

August 29, 2016

<span id="page-0-0"></span>Title Johnson Transformation for Normality

Version 0.2.1

Description Transforming univariate non-normal data to normality using Johnson families of distributions. Johnson family is a comprehensive distribution family that accommodates many kinds of non-normal distributions. A bunch of distributions with various parameters will be fit and the corresponding p-values under a user-specified normality test will be given. The final transformation will be the one with the largest p-value under the given normality test.

**Depends**  $R (= 3.1.0)$ 

Suggests nortest, knitr

License GPL-2

Author Yuchen Wang [aut, cre]

Maintainer Yuchen Wang <ycwang0712@gmail.com>

NeedsCompilation no

Repository CRAN

Date/Publication 2015-03-18 09:52:46

### R topics documented:

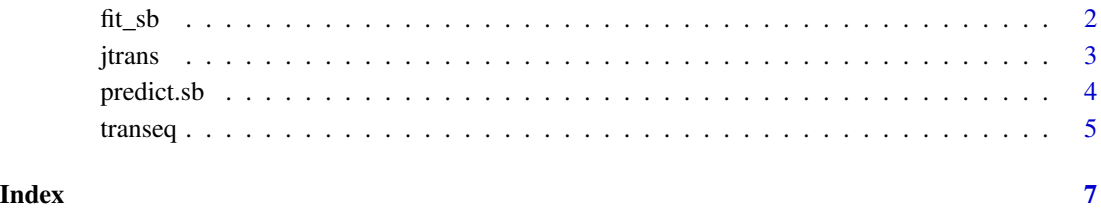

<span id="page-1-0"></span>

#### Description

Fit functions for three Johnson Curves.

#### Usage

 $fit\_sb(x, q)$ fit\_su(x, q)  $fit\_sl(x, q)$ qtls(x, z)

#### Arguments

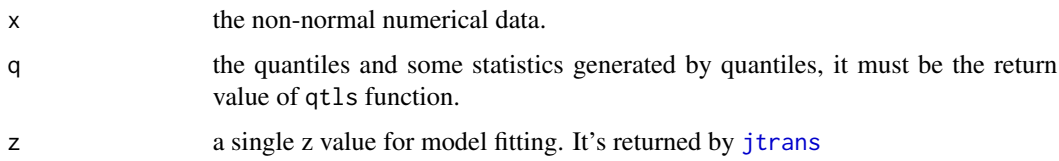

#### Details

Three types of transformations are SB, SL and SU. Their forms are described below:

$$
S_B: Z = \gamma + \eta * ln((X - \epsilon)/(\lambda + \epsilon - X))
$$

$$
S_L: Z = \gamma + \eta * ln(X - \epsilon)
$$

$$
S_U: Z = \gamma + \eta * a sinh((X - \epsilon)/\lambda)
$$

in whihc  $Z$  is the standard normal varible, and  $X$  is the non-normal original data, all the necessary parameters will be returned. Before fitting these curves, sample quantiles should be calculated according to z values. the qtls function here is to provide every useful parameters for Johnson curve fitting.

These functions could also be used for predicting new values when you have already fitted a model and obtained a jtrans object. This could be done by set the newx parameter. See examples for details.

Note that when predicting new data, the new data should be from the same distribution as the original data used for fitting the model. All fits have certain restrictions on data range, if the new data is outside the range of the model, the prediction will return NA for all the values. Try to exclude some out-of-range values and predict again may fix this problem.

#### <span id="page-2-0"></span>jtrans 3

#### Value

return NA when the prediction failed, return a list with 2 component when fit succeeded. The first component trans is the transformed value and the second component params is the parameters used in the transformation.

<span id="page-2-1"></span>jtrans *Johnson Transformation for Normality*

#### Description

jtrans transforms a continuous univariate vector to a random vector from standard normal distribution.

#### Usage

```
jtrans(x, test = "shapiro.test", exclude\_original = TRUE, z_lim = c(0.25,1.25), z_length = 101)
```
#### Arguments

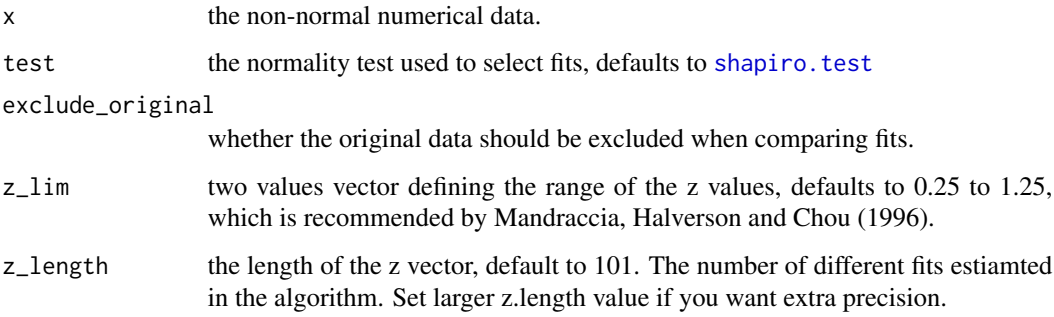

#### Details

jtrans fits data to a set of distributions from Johnson family. A normality test is used to find the best fit by choosing the fit with maximum p.value under that given test. It returns the transformed data, the corresponding type of Johnson curve and parameter estimations.

Since the default Shapiro-Wilk test can only accept sample size between 3 and 5000, one should specify another normality test in the test parameter, generally the ad. test in the nortest package is recommended.

Sometimes, this algorithm may return poor fits. The most extreme case is that all the transformed data have smaller p.values than the original data's. In such cases, the exclude\_original flag should be set to FALSE, so jtrans will return the original data as the transformed data.

#### Value

A list with two classes: the first one is the type of transformation used, the same as the type component, could be "sb", "su" or "sl"; The second one is "jtrans". The list containsthe following components:

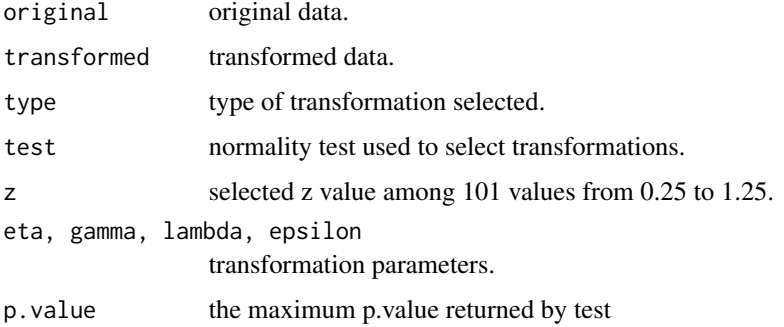

#### References

Chou, Y. M., Polansky, A. M., & Mason, R. L. (1998). Transforming non-normal data to normality in statistical process control. Journal of Quality Technology, 30(2), 133-141.

#### Examples

```
# generate 100 non-normal data and transform it.
x \leq - rexp(50, .2)
jt <- jtrans(x)
jt
plot(density(x))
plot(density(jt$transformed))
qqnorm(jt$transformed)
qqline(jt$transformed)
## Not run:
# Using another normality test
require(nortest)
jtrans(x, test = "ad.test")
## End(Not run)
```
predict.sb *Predict functions for Johnson Transformation*

#### Description

Generic functions to apply the fitted Johnson transformation to transform new data.

<span id="page-3-0"></span>

#### <span id="page-4-0"></span>transeq 5

#### Usage

```
## S3 method for class 'sb'
predict(object, newdata, ...)
## S3 method for class 'su'
predict(object, newdata, ...)
## S3 method for class 'sl'
predict(object, newdata, ...)
```
#### Arguments

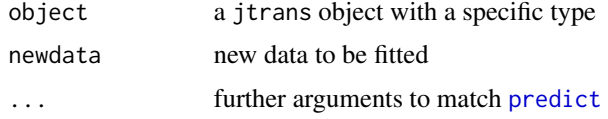

#### Details

After the johnson transformation is used, if you want to use the same transformation on different data, you can use these functions. This is designed to be the same functionality as the [predict](#page-0-0) functions.

#### Value

Numeric vector of the transformed values #'

#### Examples

#' # if you want to predict based on a fitted distribution, you must set the # parameters in the qtls() function using the fitted model object jt.

```
jt <- jtrans(rexp(300, .4))
```
# good prediction predict(jt, rexp(10, .4))

# will generate NaN because newx is from different distribution predict(jt, rexp(10, .1))

transeq *Export the transformation equation into LaTeX*

#### Description

transeq turns a jtrans object into a LaTeX equation for display.

6 transequences and the control of the control of the control of the control of the control of the control of the control of the control of the control of the control of the control of the control of the control of the con

#### Usage

```
transeq(obj, digits = 4)## S3 method for class 'sb'
transeq(obj, digits)
## S3 method for class 'su'
transeq(obj, digits)
```
#### Arguments

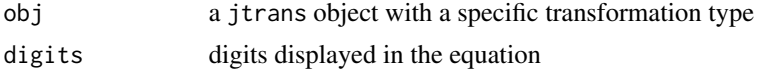

#### Details

A LaTeX equation in the display mode, e.g. between  $\setminus$ [ and  $\setminus$ ] is returned with the formula used in the transformation. Note that when it's displayed in the R console, the backslashes are escaped. So it's always double backslash when in print it in the terminal.

This is designed to work with **knitr** and **rmarkdown**. In this case you can set the chunk option results='asis' and output it to a PDF document. Then the LaTeX equation will be properly formatted and can be easily included in your report.

#### Examples

```
## Not run:
# designed to be used with R Markdown and chunk options
```{r, results='asis'}
library(jtrans)
jt <- jtrans(rexp(30, .3))
transeq(jt)
\sqrt{2}
```
## End(Not run)

# <span id="page-6-0"></span>Index

ad.test, *[3](#page-2-0)* fit\_sb, [2](#page-1-0) fit\_sl *(*fit\_sb*)*, [2](#page-1-0) fit\_su *(*fit\_sb*)*, [2](#page-1-0) jtrans, *[2](#page-1-0)*, [3](#page-2-0) predict, *[5](#page-4-0)* predict.sb, [4](#page-3-0) predict.sl *(*predict.sb*)*, [4](#page-3-0) predict.su *(*predict.sb*)*, [4](#page-3-0) qtls *(*fit\_sb*)*, [2](#page-1-0) shapiro.test, *[3](#page-2-0)*

transeq, [5](#page-4-0)